# **State 1**

First in Financials First in Financials

*Financial Reporting Software For Use with QuickBooks®*

#### **PRODUCE CUSTOM FINANCIAL REPORTS QUICKLY AND EASILY**

With the staggering amount of information available in QuickBooks's general ledger, it can take hours of tedious work, month after month, to create the powerful reports you can generate in just minutes with State 1.

State 1 is easy to learn, easy to use, and easily produces powerful financial reports. Print profiles allow you to print any combination of reports in a single print run.\* 15 quick start templates are included. The quick start reports use QuickBooks data and are ready to run or customize.

#### **ALL THE GRAPHICAL POWER OF WINDOWS**

State 1 for Windows gives you the power of Windows desktop publishing.

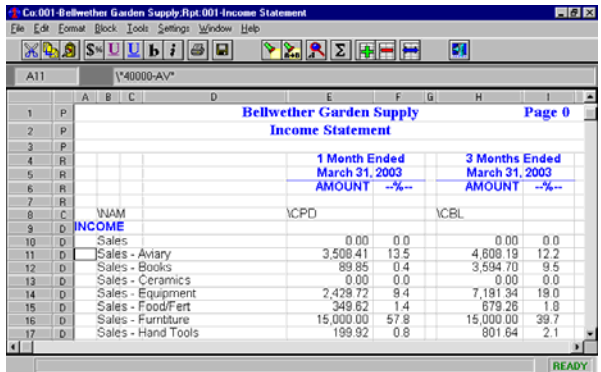

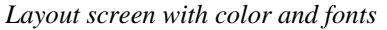

#### **IT'S EASY TO LEARN – WORKS LIKE A SPREADSHEET**

If you're comfortable with a spreadsheet program, you'll love State 1 because it looks and feels just like a spreadsheet. Isolate the data that's relevant, analyze it in a way that's meaningful to you and then print it just the way you want it.

"We use State 1 for projections, budgets, cash flows – in fact we produce all our division financial reports with State 1." Nels Bentson, Cashland, Inc. Oklahoma City, OK

#### **SHORTCUTS TO MAKE YOU MORE PRODUCTIVE**

**Auto Rows** Specify the values and descriptions you want in your columns. Type in the account number once for a row and State 1 fills in the rest.

**Auto Ranges** As with auto rows, specify what you want in columns. Then just specify the range of accounts that you want and State 1 will create the needed rows and fill in the data.

**Text Functions** Data like company name, report name, dates, etc. are automatically updated and entered.

**Standard Report Templates** Save time by modifying one of the fifteen templates pre-loaded in State 1.

**Code Wizard** Wizard makes coding the retrieval specifications a snap.

**Multiple Account Cut & Paste** Multiple lines of account specifications can be pasted at the same time. Cuts the time needed to create specifications.

**Search and Replace** Search and replace whole strings of characters all at once in many cells.

**Sophisticated Class/Department Reporting** An ability to use classes coupled with report templates to give you powerful departmental reporting including sideby-side class reports.

#### **LAYOUT REPORTS IN A SPREADSHEET ENVIRONMENT**

Create your own custom reports including:

- Statements of Cash Flows
- Gross Profit or Margin Analysis
- Fund Accounting
- CPA's compilations for reviews and audits
- Side by Side Class Statements
- Flexible Summary Reporting by Department
- 12-Month Comparative statements
- Proforma Budgets by Month
- Mix Balances, activity, budgets, ratios in any order

"State 1 is very easy to use. I use the pre-specified reports library extensively in my practice." Carol Deromero, Carol's Bookkeeping Albuquerque, NM

#### **BASIC FEATURES MAKE LIFE EASIER**

- Option to define custom 12 or 13 month periods for fiscal years. Periods for each year are defined separately
- Place account data and text anywhere on the page. You decide what the report will look like. Page size only limited by what your printer can print.
- Copy reports within the same company or to a different company. Save time by modifying a similar report instead of creating a new one.
- WYSIWYG (What you see is what you get). No more guessing how a report will look when printed.
- Reads data from the QuickBooks General Ledger. No retyping required. Stores data for quick retrieval. Refresh data from QuickBooks with a button click.
- Compute any ratios or percentages using spreadsheet formula routines.
- Special features make setting up a report for the first time fast and easy.
- Update existing reports with next month's numbers at the touch of a button.
- Analyze data for as many periods as your General Ledger has data.
- Any combination of account data may be added together.
- Account wildcard summing similar to DOS wildcarding.
- Round numbers 12 ways. Round percentages 3 ways. Allows your reports to look exactly like you want them.
- Place optional dollar and percent signs only where you want them.
- Export reports in Excel or Lotus format for use in graphics or spreadsheet packages.
- Allows up to 999 reports per company.
- 15 quick start report templates including standard income statement templates, class income statements, 12 month comparatives, standard balance sheet formats and an SFAS 95 cash flow template.

"State 1 allows me to format data to suit my Board of Directors. I mastered State 1 in about a week."

> Jeanette Ochs, Lawrence Chamber of Commerce, Lawrence, KS

"Because our church uses a fund accounting system, we are required to produce frequent reports on each fund. State 1 makes it easy. I was not familiar with spreadsheets when I got State 1 but it took me only a short time to produce my hardest reports."

> Dorothy L. Keller, Manassas Baptist Church, Manassas, VA

\* Not available in Lite Version

## **ADVANCED PRINTING FEATURES MAKE YOUR REPORTS PERSUASIVE**

- All the desktop publishing features available in Windows software are at your disposal including true type and postscript fonts; borders, lines and patterns; color for text, lines, background and patterns: and more…
- Page headers, footers and column titles can repeat automatically to save formatting time.
- Automatic centering and/or left-right justifying of type when desired.
- Use print profiles (also called report books) to predefine sets of reports that can then be printed as one request. Alternatively, print a range of reports or multiple selected reports with one request. \*
- Optionally, automatically suppress zero lines on printed report to fit more data on a page.

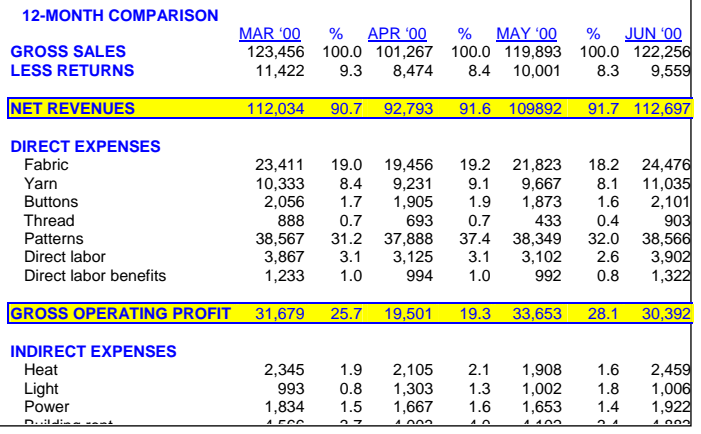

### **SYSTEM REQUIREMENTS**

A minimum of a Pentium or comparable PC is required. 2 GB of RAM is required. A CPU speed of 1GHz or better is recommended. State 1 operates under Windows 2000, XP, Vista and Windows 7 .

#### **MONEY BACK GUARANTEE**

New purchasers of State 1 receive a 30 day unconditional money back guarantee (trial conversion excluded).

#### **DEVELOPED AND PUBLISHED BY**

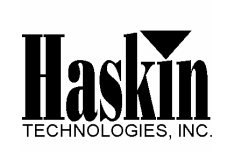

Fax: (505) 275-9303 Internet:<http://www.haskintech.com/> P.O. Box 11487 Albuquerque, NM 87192

"The State 1 Report Writer program allows me the freedom to design, customize and analyze my financial data. The Haskin software support team is very responsive to our requests and needs." Hilton L. Tetterton, Jr., Tetterton Management Group, Atlantic Beach, NC